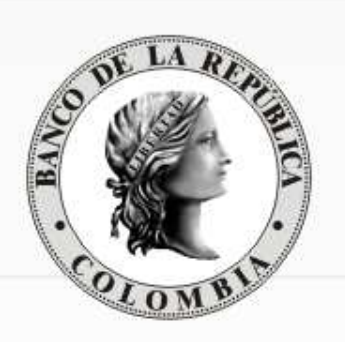

# DEPÓSITO CENTRAL DE Valores

Departamento de Fiduciaria y Valores(Cumplimiento y liquidación de operaciones en el DCV)

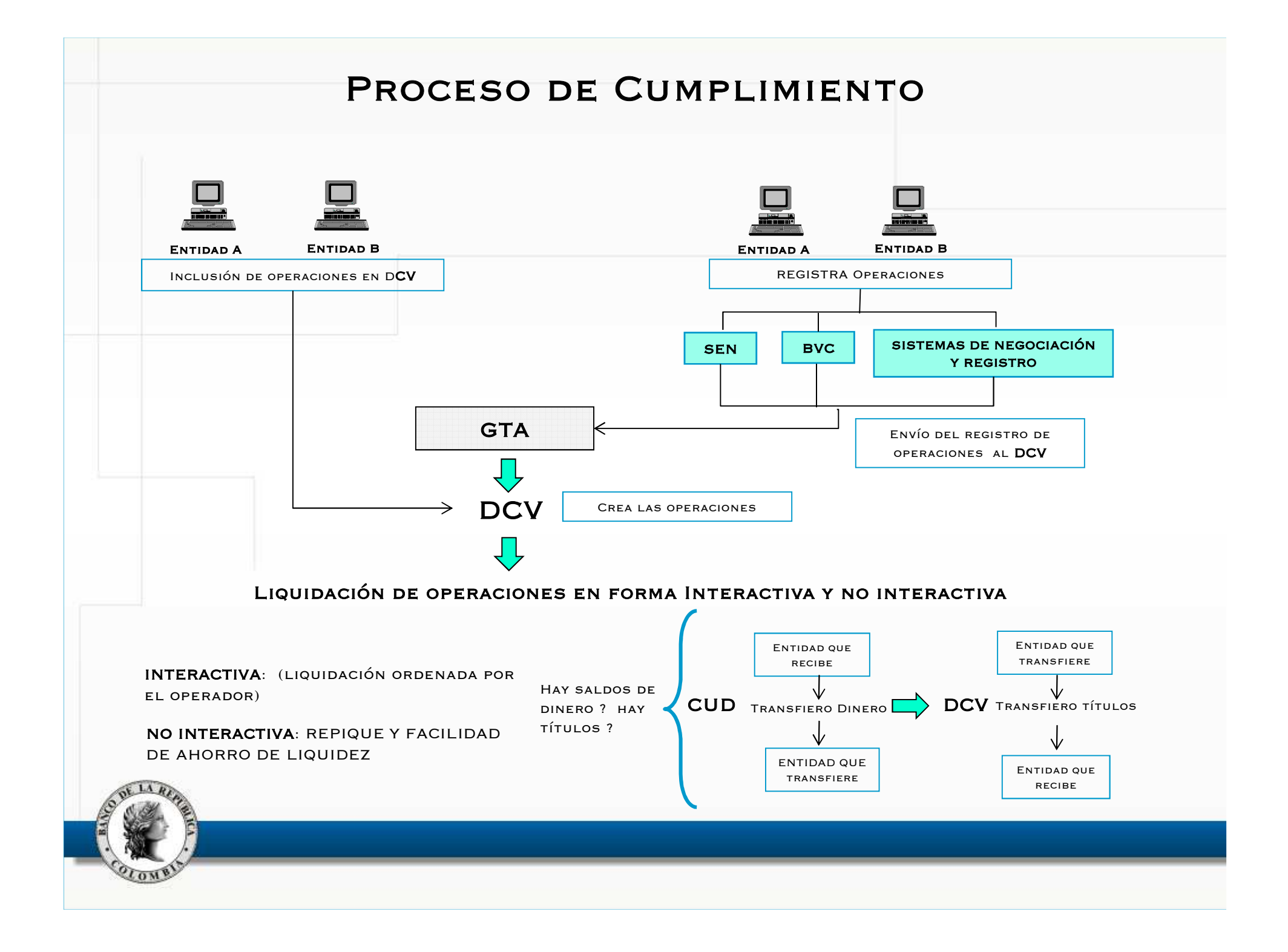

## Mecanismos Automáticos (no interactivos) de Compensación y Liquidación de Operaciones

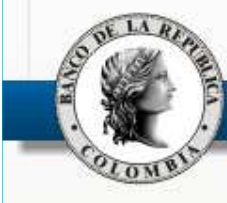

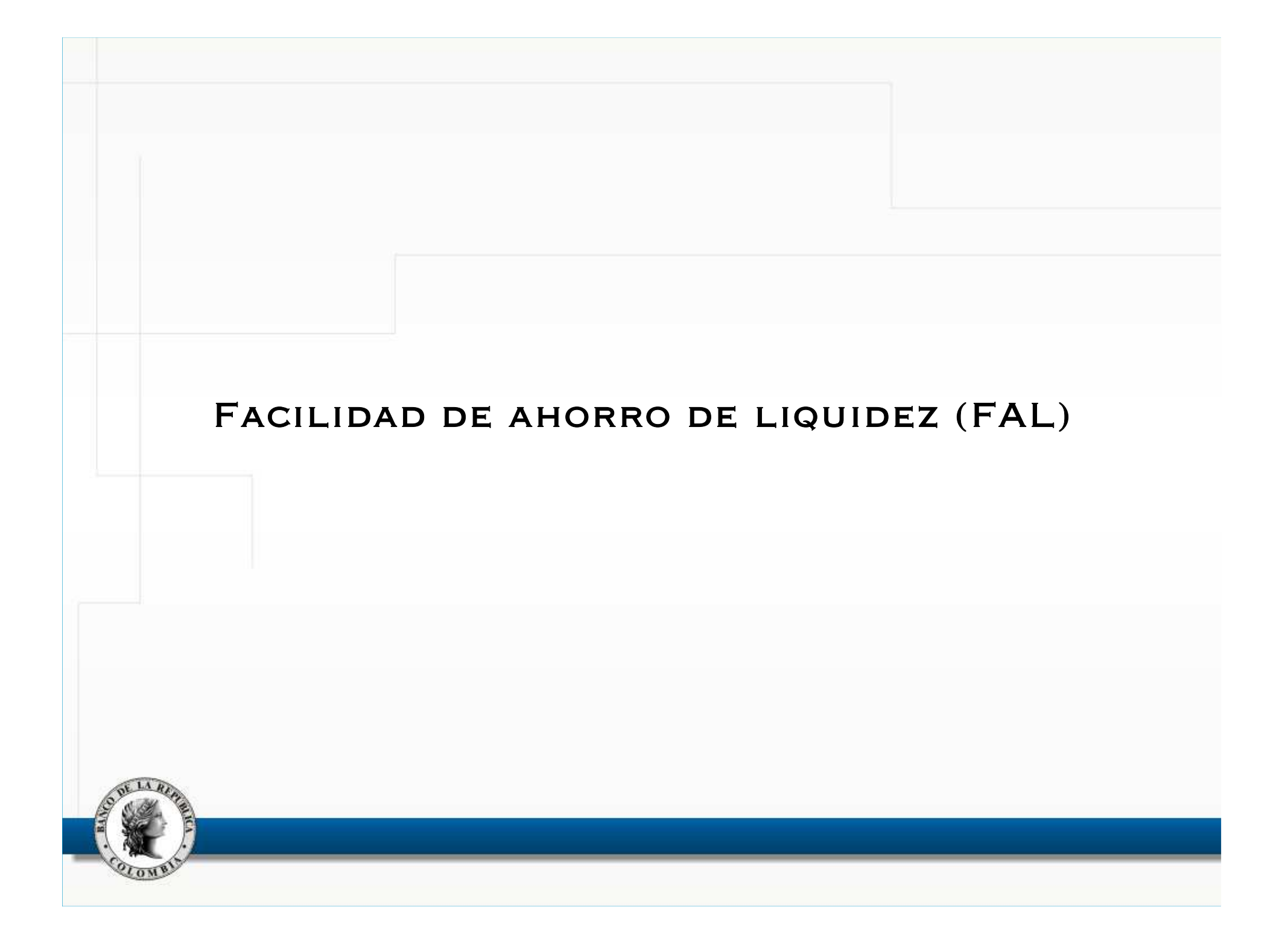

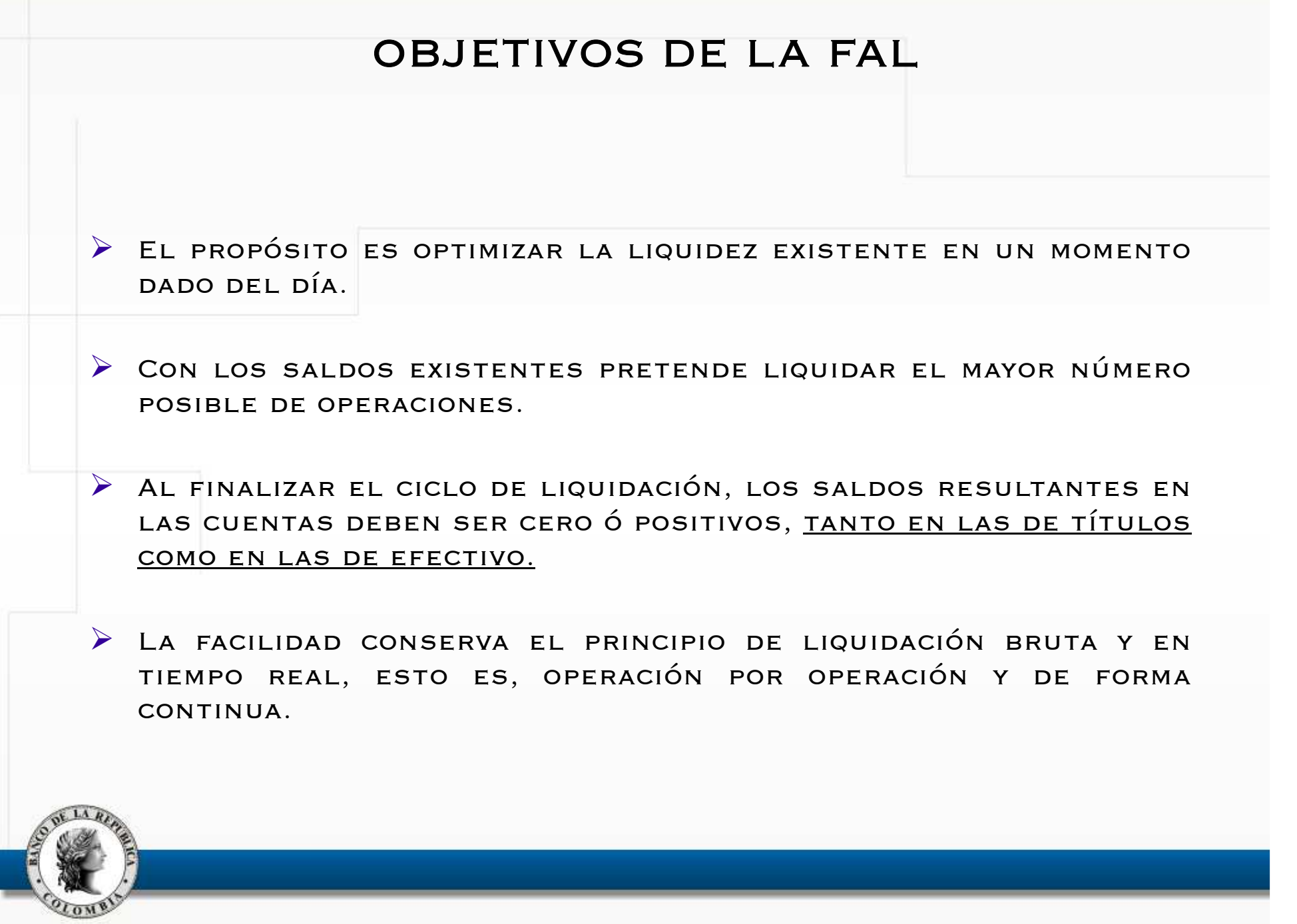

#### FACILIDAD DE AHORRO DE LIQUIDEZ (Funcionamiento)

El proceso toma las operaciones de sistemas de negociación <sup>y</sup> registro (Compraventa 422, transferencias 423, simultaneas <sup>435</sup> <sup>y</sup> retrosimultáneas 495) <sup>y</sup> las transferencias en línea, que se encuentren en estado por activar "V". No toma la Compraventa en línea (420)

Establece el saldo en títulos, teniendo en cuenta el código de intermediario, el portafolio, el número de contrato (Subcuenta) <sup>y</sup> el número de emisión afectado en la operación <sup>y</sup> el saldo en dinero de la entidad <sup>a</sup> la hora en que se inicia el proceso.

Durante el proceso, las cuentas de dinero <sup>y</sup> de títulos involucradas se bloqueanpara poder establecer las posiciones de cada uno de ellos.

Con las operaciones seleccionadas inicia el proceso de optimización.

Inicia el proceso de activación operación por operación ordenando las operaciones en forma ascendente (por numero de operación).

#### HORARIOS DE EJECUCIÓN

11:50 14:20 15:30 16:15 16:50 17:45 Por demanda

### FACILIDAD DE AHORRO DE LIQUIDEZ (Funcionamiento)

SI LA POSICIÓN EN TÍTULOS ES NEGATIVA: EL PROCESO EXCLUYE OPERACIONES tomando la de menor valor nominal <sup>y</sup> sucesivamente hasta que <sup>l</sup> aposición sea cero <sup>o</sup> positiva.

Si la posición en dinero es Negativa: El proceso excluye operaciones tomando la de menor valor compensado en dinero <sup>y</sup> sucesivamente hasta que la posición sea cero <sup>o</sup> positiva.

El proceso excluye las operaciones que no cumplen con los múltiplos definidos para cada titulo <sup>y</sup> aquellas que requieren complementar constancias, afectando tanto <sup>a</sup> la entidad que vende como <sup>a</sup> la que compra.

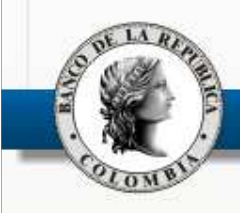

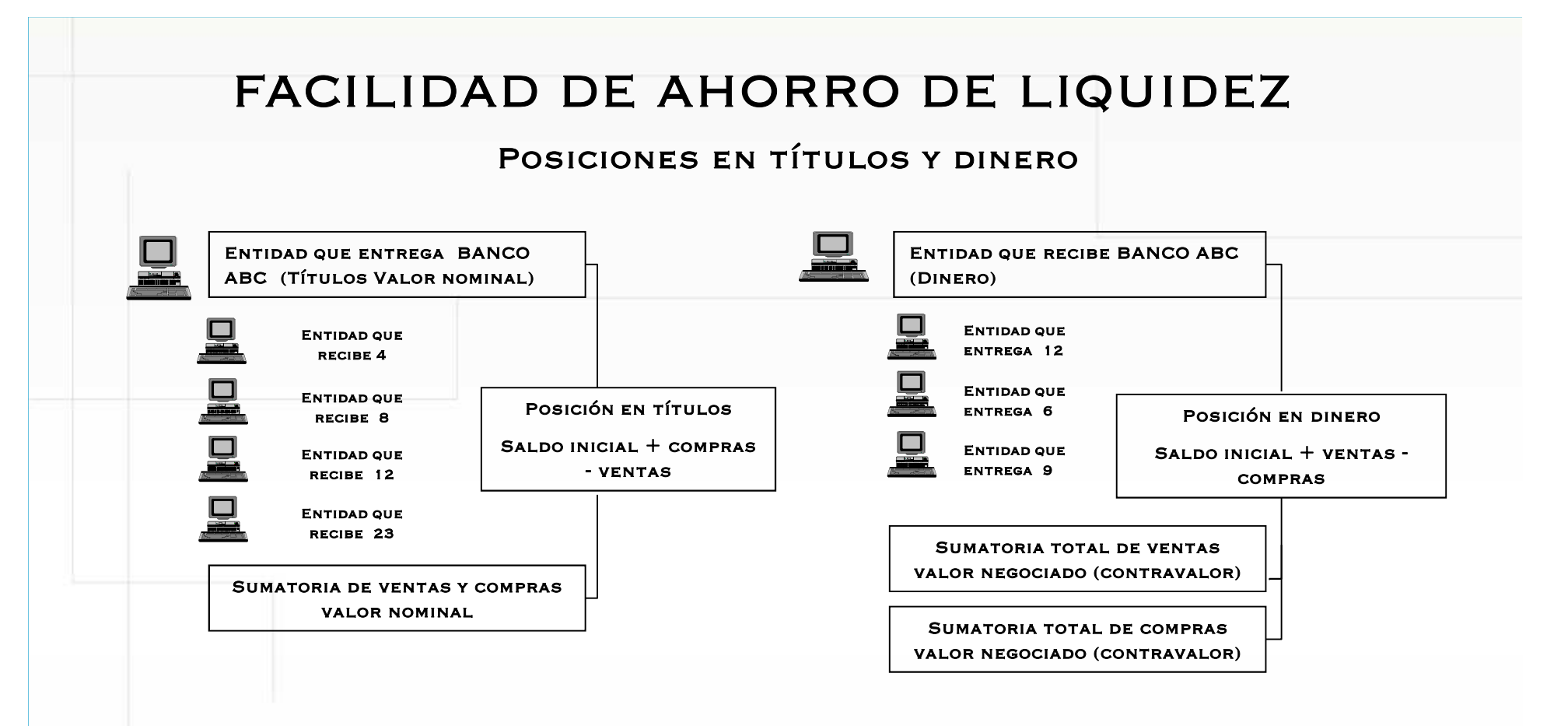

Las posiciones netas pueden ser consultadas desde las 10:50 a.m., <sup>y</sup> <sup>a</sup> partir de allí cada <sup>20</sup> minutos aproximadamente el sistema hace una actualización del reporte de posiciones, hasta las 19:30 p.m.

El intermediario puede ingresar <sup>a</sup> una pantalla para consultar sus posiciones, con el fin de conocer como están en ese momento tanto en DCV como en CUD.

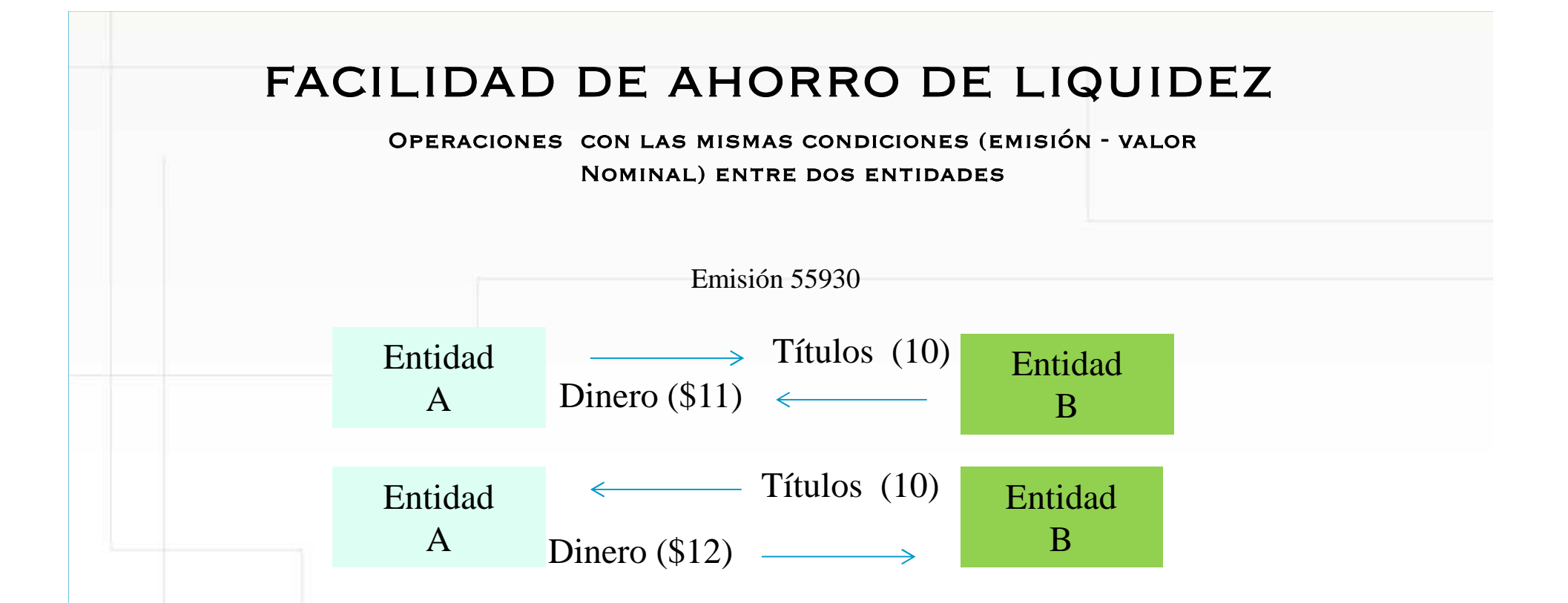

La Entidad "A" entrega <sup>a</sup> la Entidad "B" un valor nominal de 10, <sup>a</sup> su vez la Entidad "B" entrega el mismo valor nominal; la diferencia se presenta en el dinero; en este caso, dicho valor debe estar disponible en la cuenta de depósito para lograr la optimización. (deben cumplir con las condiciones de igual emisión, portafolio <sup>y</sup> subcuenta)

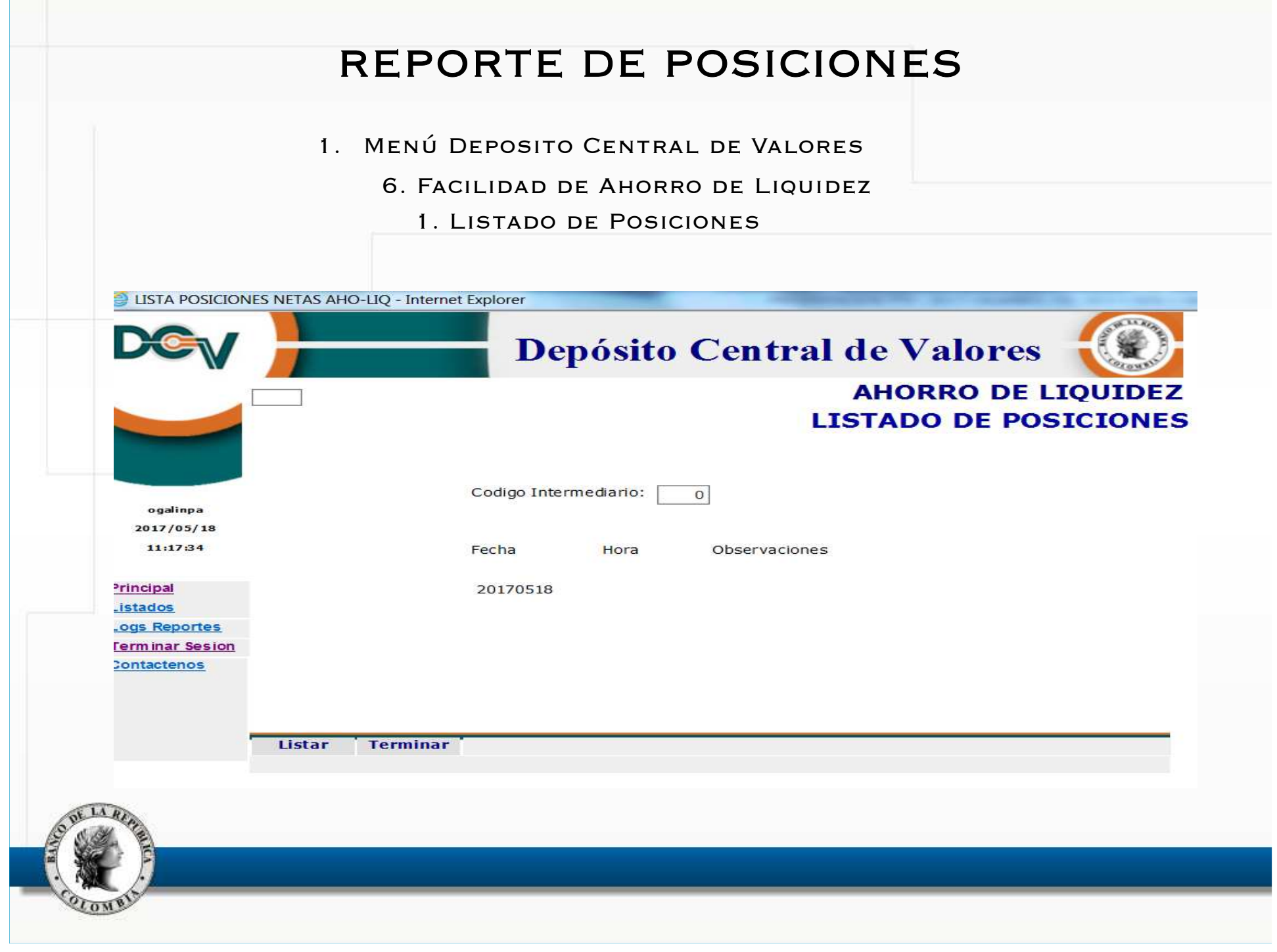

#### REPORTE DE POSICIONES

BANCO DE LA REPUBLICA FIDUCIARIA Y VALORES AHOLIO POS - ogalinpa

DEPOSITO CENTRAL DE VALORES - DCV

FECHA : 2017/05/19 HORA : 12:32:03 PAGINA:  $\mathbf{1}$ 

#### AHORRO DE LIQUIDEZ - ESTADO DE POSICIONES DE 20170519 A LAS  $11:30$

012 **BANCO** PORT. SUBCTA EMISION MNEMONICO ISIN SALDO A LA HORA DE POSICION FALTANTE EJECUCION  $00$ 000000-0 051927 TFIT15240720 COL17CT02302 437,004,400,000.00 140,000,000,000.00- $0.00$ 000000-0 053059 TFIT16240724 COL17CT02385 212,100,000.00  $0.00$  $00$  $0.00$  $00$ 000000-0 054542 TFIT15260826 COL17CT02625 55,800,000.00  $0.00$  $0.00$  $00$ 000000-0 054816 TFIT10040522 COL17CT02864 240.106.100.000.00  $0.00$  $0.00$  $00$ 000000-0 054876 TUVT10100321 COL17CT02872 100,161,000.00  $0.00$  $0.00$ TUVT20250333 COL17CT02963  $00$ 000000-0 055197 10,000,000.00-9,860,000.00  $00$ 000000-0 055408 TUVT06170419 COL17CT03003  $0.00$  $0.00$  $0.00$  $00$ 000000-0 055420 TFIT06110919 COL17CT03011 520,197,100,000.00 85,000,000,000.00- $0.00$ TUVT11070525 COL17CT03359 10,000,000.00  $00$ 000000-0 055738 10,000,000.00- $0.00$ TUVT20040435 COL17CT03441  $00$ 000000-0 055930 10,000,000.00 10,000,000.00- $0.00$ 000000-0 056059 TFIT16300632 COL17CT03490  $6,000,000,000.00$ 500,000,000.00- $00$  $0.00$ 

**CUENTA:** SALDO A LA HORA DE EJECUCION POSICION: FALTANTE:

62011200 1, 346, 550, 048, 904.4 272, 905, 212, 639.00  $0.00$ 

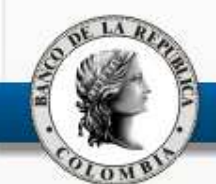

## EXCLUSIÓN MANUAL DE OPERACIONES<br>DIRICALE NO LLE TOULL LA TUL PARA QUE NO LAS TOME LA FAL

Mediante esta funcionalidad se pueden marcar las operaciones que no quieren que participen en el proceso.

1 - Menú Deposito Central de Valores

- 6 Facilidad de Ahorro de Liquidez
	- 2 Exclusión de Operaciones

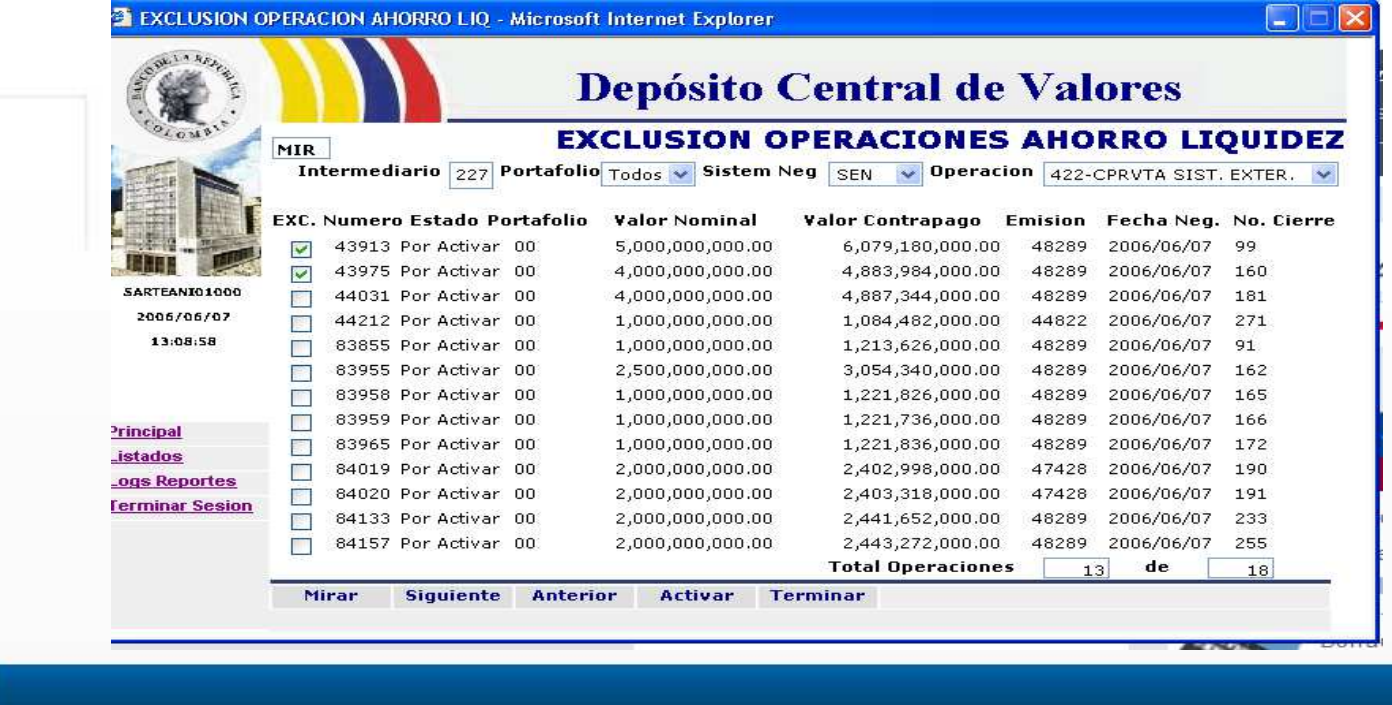

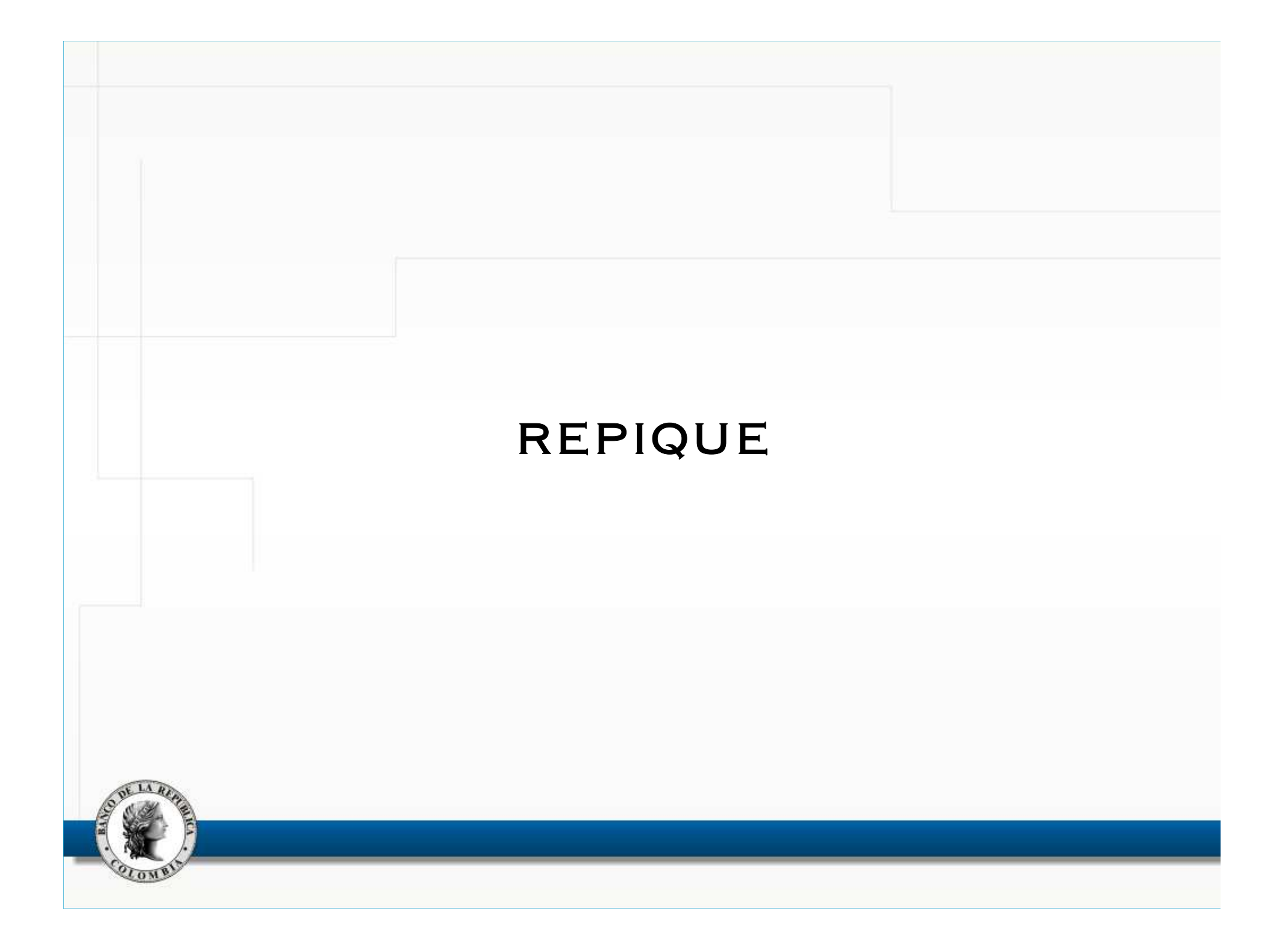

#### REPIQUE

proceso automático de activación de operaciones que se ejecuta dentro de los siguientes horarios:

El primer proceso de activación por Repique es <sup>a</sup> las 7:03 <sup>y</sup> activa las retrocesiones de los Depósitos Remunerados <sup>y</sup> las retrocesiones de los repos de Terceros.

Los siguientes procesos de repique se ejecutan en horarios establecidos <sup>a</sup> las 2:50 P.M. - 4:25 P.M. - 5:55 P.M. <sup>y</sup> activan todas las operaciones que cumplan con la disponibilidad de saldos en títulos <sup>y</sup> dinero para su liquidación.

<sup>A</sup> partir de las 6:30 P.M., se ejecuta el proceso de repique cada <sup>3</sup>0minutos (6:30 - 7:00 - 7:30 - 8:00)

El proceso activa, una a una, todas las operaciones que estén en estado "V" " "Por activar" Verificando la parte y la contraparte, siempre y cuando tengan saldo suficiente en títulos y dinero

#### CONSULTA DE OPERACIONES

Todas las operaciones que fueron activadas por los mecanismos de compensación <sup>y</sup> liquidación se muestran enel extracto tanto del CUD como del DCV.

Las operaciones en sus diferentes estados se pueden consultar por la pantalla de "Consulta de Operaciones" en el sistema DCV.

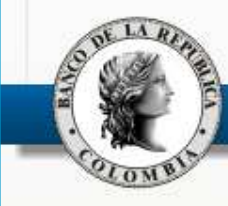

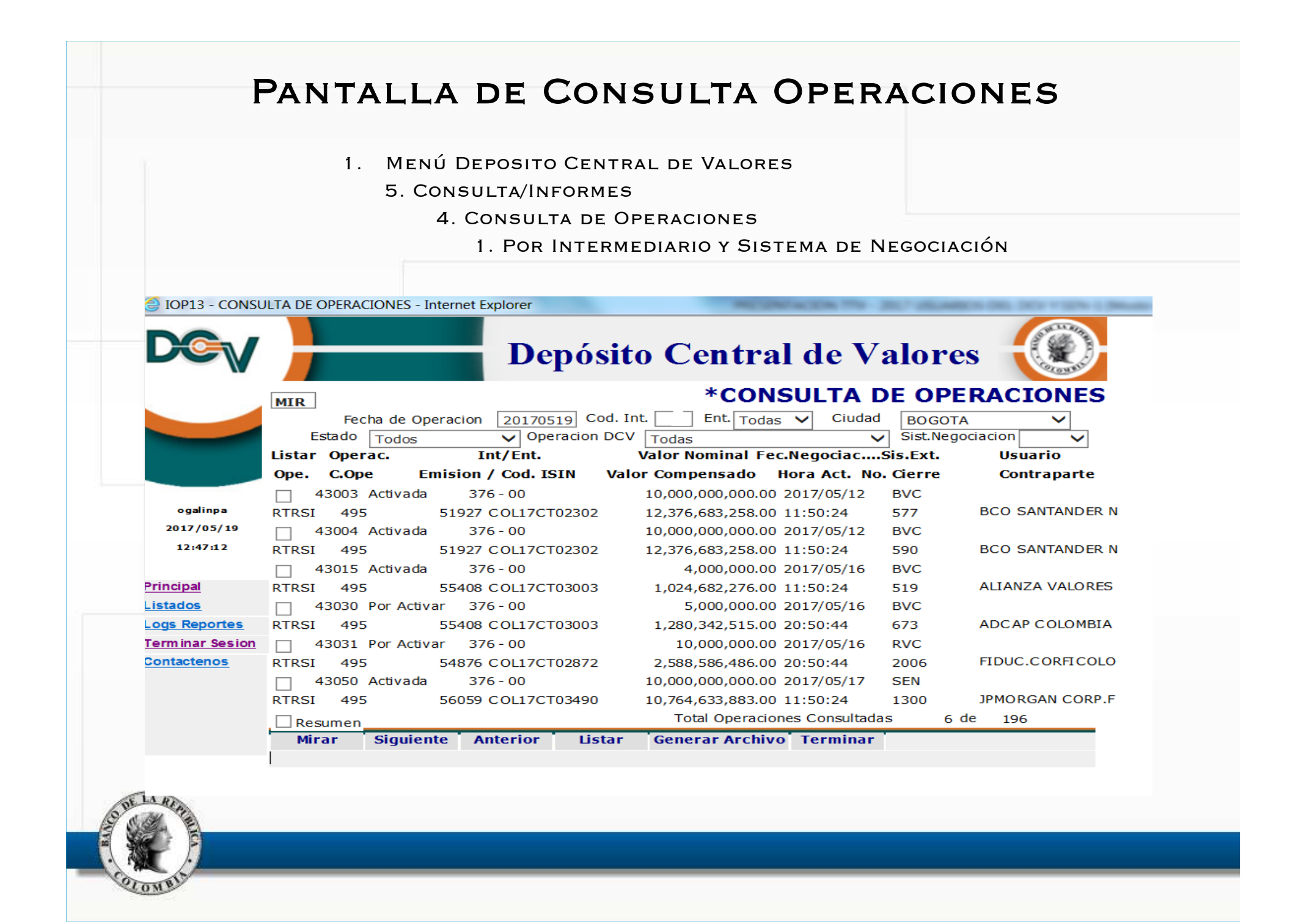

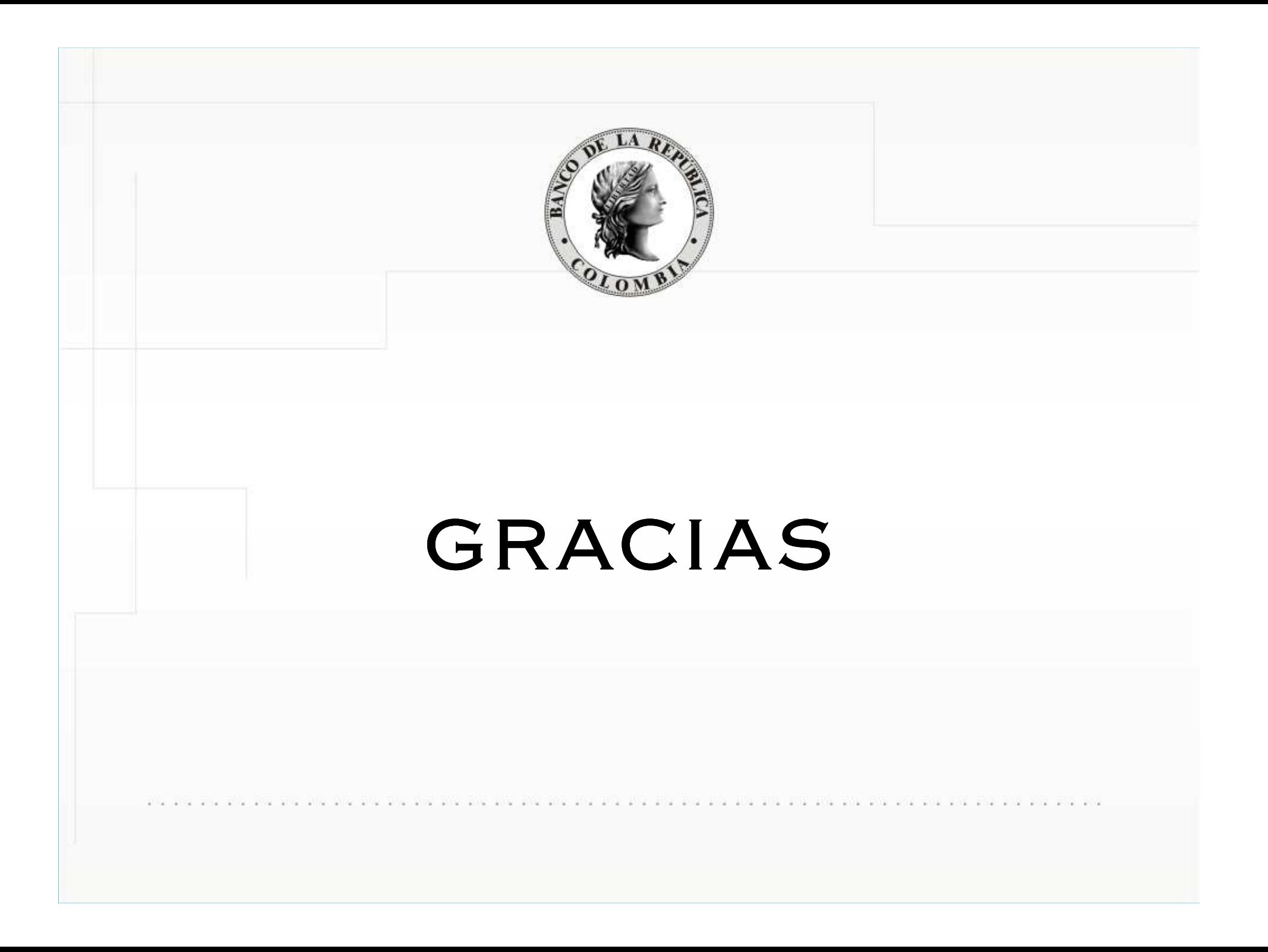